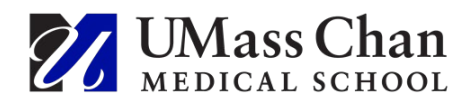

# **Reliance on National Cancer Institute (NCI) Central Institutional Review Board (CIRB)** (Updated 02/10/2022)

This guidance reviews the process for use of the NCI CIRB for IRB review and oversight of research involving University of Massachusetts-Worcester (UMass) investigators. UMass maintains an Agreement with the NCI CIRB which sets forth understandings, authority, and responsibilities of both institutions.

The University of Massachusetts-Worcester, in an effort to create a framework that will facilitate the review of cooperative group cancer studies, has entered into an agreement with the NCI CIRB whereby UMass may rely upon the NCI CIRB for IRB review and approval.

Although UMass may rely upon the NCI CIRB for review of certain research projects, the Institution is still responsible for the conduct of that research. Therefore, while not responsible for IRB approval of ceded studies, the UMass Chan IRB must be aware of and approve of the submission being sent to the NCI CIRB through an administrative pre-review. The NCI CIRB will not review any UMass Chan study prior to UMass Chan IRB administrative pre-review.

In order for the UMass IRB to be able to extend this agreement to include a specific research study, all of the following conditions must apply:

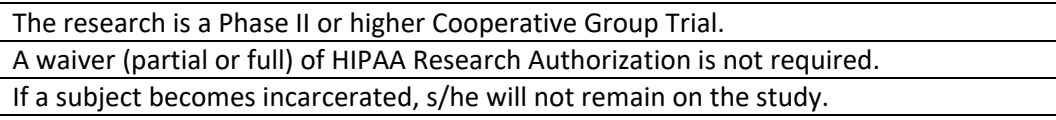

If you wish to rely on the NCI CIRB and your study meets the criteria above, follow the approval process outlined below.

### **Research studies that do not meet the criteria above, including phase I or first-in-human trials, will be considered by the UMass Chan IRB on a case-by-case basis.**

To initiate a request, email [IRBreliance@umassmed.edu](mailto:IRBreliance@umassmed.edu) with a copy of the protocol, master consent, name of the UMass Chan PI, and a description of how UMass Chan will be involved. In addition, requests should include

- A description of the investigational product, including how it is administered and its risks
- Proposed staffing and their experience with clinical research and Phase I trials
- The setting in which research procedures will occur
- Safety measures, including the plan for coordinating care for subjects in the absence of a 24 hour inpatient clinical trials unit. For example, explain which service subjects would be admitted to and how care will be coordinated and communicated between the clinical team and the study team.

### **Approval Process**

**In IRB Manager:** Instructions for completing the worksheets about local context can be found on the CIRB website at <https://ncicirb.org/institutions/institution-quickguides/managing-study/opening-study>

- Confirm that the Annual Principal Investigator Worksheet about Local Context is Approved by the NCI CIRB.
- Identify the Study: Check the CIRB Website and confirm that the study to be opened is on the CIRB Menu.

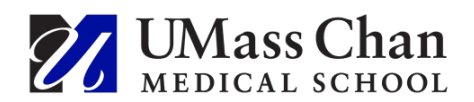

• Complete the Study-Specific Worksheet About Local Context: This should be completed by the lead researcher (or designee) via IRB Manager [\(https://irbmanager.becirb.com\)](https://irbmanager.becirb.com/)

#### **In RMS eIRB:**

- Initiate a multi-site relying study and select *NIH-NATL CANCER INSTITUTE* as the external IRB.
- Verify that all study staff have completed CITI human subjects training, conflict of interest training, and if a clinical trial, GCP training.
- Upload the following Study-Wide Documents
	- o Cooperative Group Master Protocol
	- o Investigator brochure (if applicable)
	- o NCI CIRB approved consent form template
	- o Most current NCI CIRB approval letter for study
- Upload the following Local Study Documents
	- o Annual Principal Investigator Worksheet About Local Context
	- o Study-Specific Worksheet about Local Context
	- $\circ$  Subject Consent Form(s): Subject injury language must be taken from the current UMass Chan approved template for unfunded research found at [https://umassmed.sharepoint.com/sites/RMS/IRB/SitePages/Library-\(SOPs,-](https://umassmed.sharepoint.com/sites/RMS/IRB/SitePages/Library-(SOPs,-Forms,Templates,-Etc).aspx) [Forms,Templates,-Etc\).aspx](https://umassmed.sharepoint.com/sites/RMS/IRB/SitePages/Library-(SOPs,-Forms,Templates,-Etc).aspx) **NOTE:** No revisions to the CIRB-approved consent form are allowed except adding the CIRB approved cover sheet and replacing CIRB consent form language with the CIRB-approved UMass Chan specific language, where applicable.
	- o UMass Chan [HIPAA Research Authorization Form](https://umassmed.sharepoint.com/sites/RMS/IRB/Shared%20Documents/Forms/AllItems.aspx?FolderCTID=0x0120005C4B6A519ADDB04AB1C84DE333A1450E&id=%2Fsites%2FRMS%2FIRB%2FShared%20Documents%2FToolkit%20as%20of%2010%2D5%2D2021%2FTemplates&viewid=7e7fcf07%2D1bf6%2D4e01%2Da94c%2D93a0a7f5dcc2) unless using a compound consent and authorization
	- o UMass Chan specific recruitment materials
	- $\circ$  Any other required UMass Chan approvals, which must be obtained before submitting to the NCI CIRB, e.g.,
		- [IBC](https://umassmed.sharepoint.com/sites/IBC/Shared%20Documents/Forms/AllItems.aspx?id=%2Fsites%2FIBC%2FShared%20Documents%2FIBC%20Forms%2Fibc%2Dregistration%2Dquestionnaire%2Dfor%2Dirb%2Dprotocols%5F101915%2Epdf&parent=%2Fsites%2FIBC%2FShared%20Documents%2FIBC%20Forms) registration or an explanation as to why IBC registration is not required
		- RSC approval or a copy of the *[Questions for PI](https://umassmed.sharepoint.com/sites/radiation-safety/SitePages/Clinical-Trials.aspx)* documenting why RSC approval is not required
		- **[COI](https://www.umassmed.edu/research/compliance/financial-conflict-of-interest/overview/)** approval and mitigation plan
- The UMass Chan IRB does not need a copy of every study document approved by the NCI CIRB.

Once all required documents have been uploaded into RMS eIRB, the PI has submitted the study, and the submission is in Pre-Review (and is no longer in Pre-Submission), the UMass Chan IRB will conduct an administrative review which includes the following activities:

- Confirming that the PI is not restricted as per the [Investigator's Manual](https://umassmed.sharepoint.com/sites/RMS/IRB/Shared%20Documents/Forms/AllItems.aspx?FolderCTID=0x0120005C4B6A519ADDB04AB1C84DE333A1450E&id=%2Fsites%2FRMS%2FIRB%2FShared%20Documents%2FToolkit%20as%20of%2010%2D5%2D2021%2FInvestigator%20Manual%20%26%20General%20Documents&viewid=7e7fcf07%2D1bf6%2D4e01%2Da94c%2D93a0a7f5dcc2)
- Reviewing the list of active study staff for current CITI human subjects research training

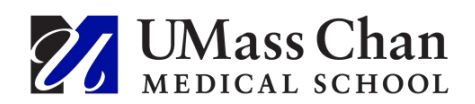

- Reviewing the uploaded documents to assure that the study meets the conditions of the reliance agreement and local requirements
- Notifying the study team of any issues, including required changes to the consent form, through Pre-Review Clarifications Requested in eIRB

Once the NCI CIRB has approved the study, the study team uploads the NCI CIRB Approval of Study Specific Worksheet about Local Context (CIRB approval letter) and the final approved site-specific documents to Local Study Documents in RMS eIRB. The PI then submits the response.

Once the UMass Chan IRB verifies that the approved documents match the ones that were cleared for submission, it will acknowledge receipt.

#### **PI POST-CIRB APPROVAL RESPONSIBILITIES:**

Once NCI CIRB approval is granted, the NCI CIRB will maintain oversight of the study. Therefore, subsequent submissions (e.g., amendments, continuing reviews, reportable events) go directly to the NCI CIRB for review. However, the annual continuing review and other items listed below must also be submitted to UMass Chan IRB through RMS eIRB.

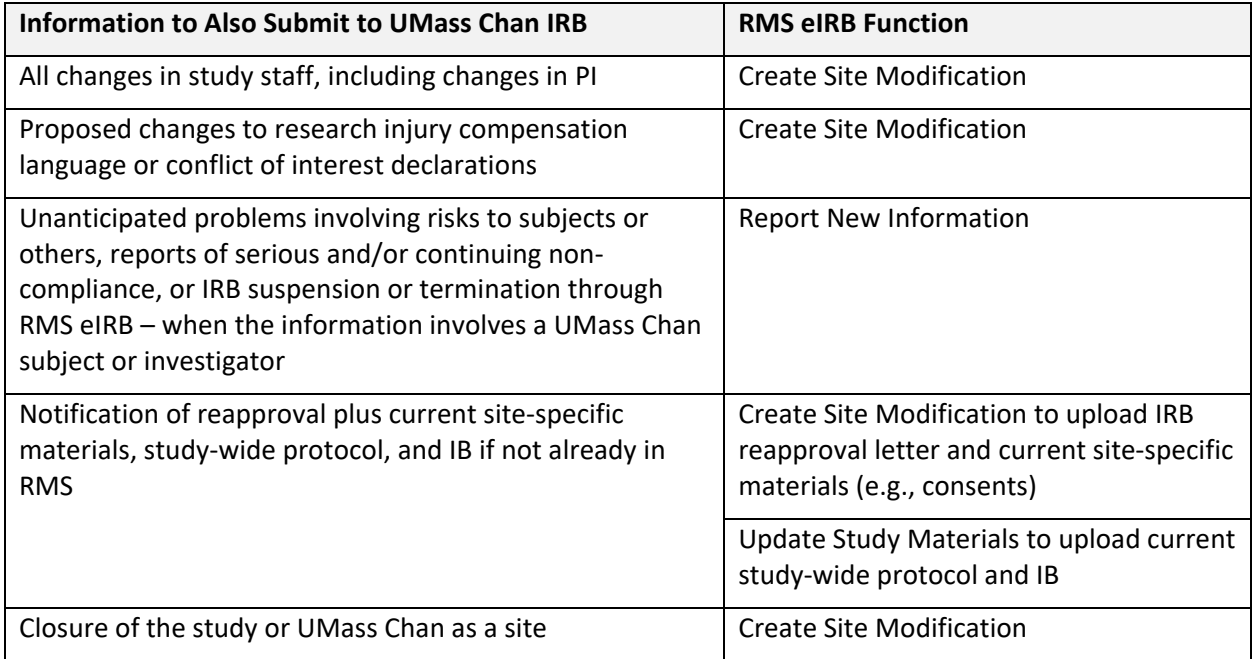

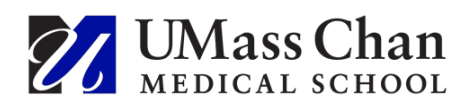

# **GENERAL TIPS**

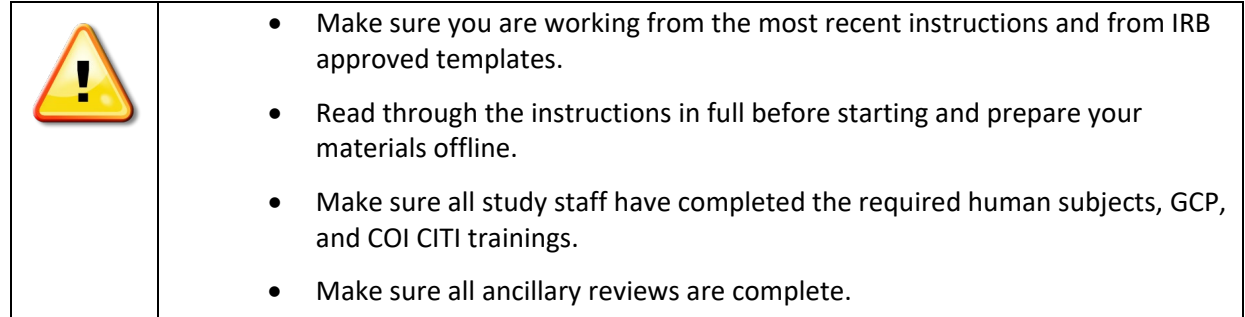

# **ADMINISTRATIVE REVIEW AND CONSENT FORM TIPS**

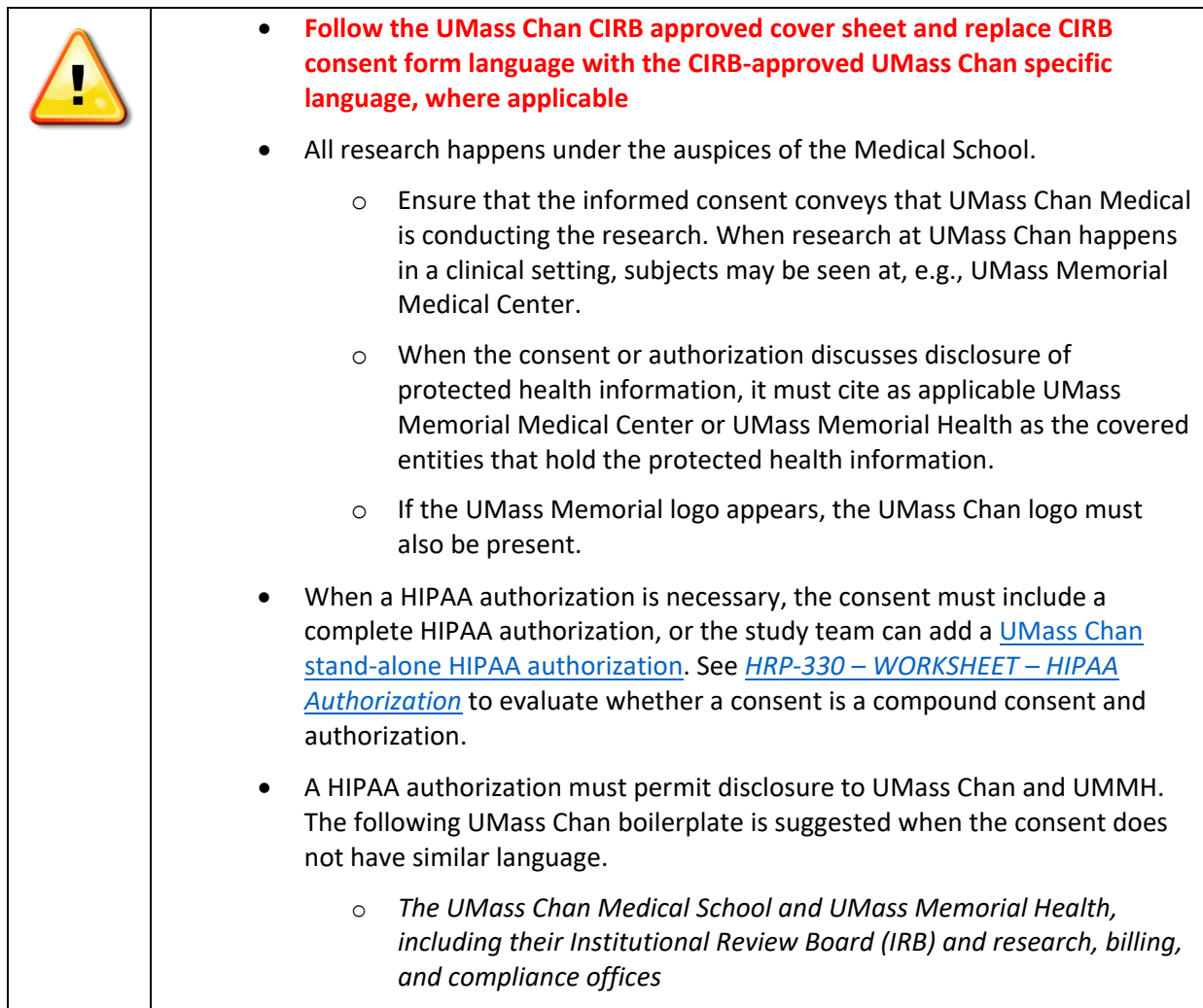